### **ИНФОРМАЦИЯ**

# **ПРАВИЛА ДЛЯ АВТОРОВ**

**DOI:** 10.1134/S1992722321020199

Журнал публикует статьи междисциплинарного характера по фундаментальным вопросам исследования структуры и свойств наноразмерных объектов и наноматериалов, полимерных и биоорганических молекул, супрамолекулярных и биогибридных комплексов, а также работы, в которых рассмотрены технологии их получения и обработки, практическая реализация изделий, устройств и природоподобных систем на их основе.

Журнал публикует оригинальные статьи и обзоры, удовлетворяющие критериям научного качества по следующим направлениям исследований (**рубрикатор**):

- самоорганизующиеся структуры и наносборки;
- наноструктуры, нанотрубки;
- наноматериалы функционального и конструкционного назначения;
- полимерные, биоорганические и гибридные наноматериалы;
- устройства и изделия на основе наноматериалов и нанотехнологий;
- нанобиология и генетика, омиксные технологии;
- нанобиомедицина и нанофармацевтика;
- наноэлектроника и нейроморфные вычислительные системы;
- нейрокогнитивные системы и технологии;
- нанофотоника;
- естественно-научные методы в изучении объектов культурного наследия;
- метрология, стандартизация и контроль нанотехнологий.

При подаче статьи для публикации в журнале авторы должны выбрать соответствующую категорию из рубрикатора и указать ее на первой странице работы.

### НАПРАВЛЕНИЕ СТАТЬИ В РЕДАКЦИЮ

Редакция журнала "Российские нанотехнологии" просит авторов при направлении статей руководствоваться изложенными правилами и информацией, изложенной в файле с Шаблоном статьи. **Статьи, оформленные без соблюдения этих правил, к рассмотрению редакцией приниматься не будут!**

Статья и сопроводительные документы могут быть направлены в редакцию по электронной почте Мироновой Ирине Николаевне (rnt\_editors@mail.ru).

К статье должны быть приложены **акт экспертизы** и **направление от учреждения**, в котором выполнена работа, подписанное уполномоченным лицом с должностью не ниже ученого секретаря, и заверенное официальной печатью учреждения. Также к статье должны быть приложены **авторские договоры**, подписанные всеми авторами. В начале договора нужно указать всех авторов и название статьи. В английском договоре заполняются обе колонки. Лучше всего присылать договоры, заполненные на компьютере с проставлением подписей без фона в формате doc. Необходимо предоставить рисунки отдельными файлами в формате TIF с разрешением **не менее 300 dpi**. Требования к рисункам https://www.pleiades.online/ru/authors/guidlines/prepare-electonic-version/images/

Без предоставления указанных документов принятые к публикации статьи издательством не принимаются.

Объем статей не должен превышать 15–20 страниц, обзоров – 40–50 и кратких сообщений 7– 8 страниц.

Журнал "Российские нанотехнологии" издается на английском языке под названием **"Nanobiotechnology Reports**". Публикация материалов, опубликованных ранее, исключает их публикацию в журнале "Российские нанотехнологии". Публикация научных статей в журнале бесплатная. Гонорар авторам статей не выплачивается.

Все статьи подвергаются анонимному рецензированию и в случае необходимости направляются авторам на доработку. Если статья возвращается в редакцию более чем через два месяца, то она получает

#### новую дату поступления. **К переработанной рукописи необходимо приложить письмо от авторов, описывающее сделанные исправления и содержащее ответы на все замечания рецензента**.

Требования к структуре и оформлению статьи указаны в файле с Шаблоном статьи, размещенном по адресу https://sciencejournals.ru/journal/nano/

### ТРЕБОВАНИЯ К ПРЕДОСТАВЛЯЕМЫМ ФАЙЛАМ

Рекомендуемый формат файлов: \*.doc. В названии файла необходимо указывать фамилию первого автора. Материалы статьи предоставляются в одном архиве. Иллюстрации предоставляются отдельными файлами в составе того же архива.

Единый файл статьи оформляется в следующем порядке: текст статьи, таблицы, подрисуночные подписи, список литературы (обязательно указание DOI), рисунки, сведения об авторах, страница для переводчика. Для оформления текста статьи необходимо использовать файл с Шаблоном статьи. Раздел "Сведения об авторах" должен включать в себя информацию обо всех авторах: фамилия, имя, отчество, точные адреса учреждений, номера служебного, домашнего и мобильного телефонов и электронные адреса, с пометкой, с кем следует вести переписку. Так как статьи для проверки авторам рассылаются только по электронной почте, то в случае, когда у статьи только один автор, **необходимо указать альтернативный адрес электронной почты** на случай возможных технических проблем. В качестве альтернативного рекомендуется указывать почтовый ящик, который проверяется во время отпуска или командировки. Если у статьи несколько авторов, необходимо указать адреса электронной почты двух или трех авторов, которые регулярно проверяют поступающие сообщения.

В разделе "Страница для переводчика" на английском языке должны быть указаны инициалы, фамилии всех авторов, заглавие статьи, названия учреждений и их полные почтовые адреса, специфические термины и имена собственные, используемые в статье. В связи с включением электронной версии журнала в единую мировую информационную систему, позволяющую переходить по любой ссылке к цитируемому источнику, необходимо тщательно выверять список литературы. В разделе "Страница для переводчика" необходимо указывать англоязычные ссылки на статьи переводных и не переводных русскоязычных статей.

Набор текста и формул. https://www.pleiades.online/ru/authors/guidlines/prepare-electonic-version/text/

**Заимствованные материалы.** На любой материал (фрагменты текста, таблицы, рисунки, схемы, графика, фотографии и прочее), который автор заимствует из других работ, должно быть получено разрешение, которое автор должен приложить к рукописи, направляемой на рассмотрение в редакцию. Редакция, в свою очередь, должна приложить копии этих разрешений к рукописи статьи, направляемой издателю для публикации. https://www.pleiades.online/ru/authors/permission/

Если автор берет свои данные и помещает их на один график с чужими, делая совершенно новый график, то это цитирование. Разрешение не нужно, только ссылка.

Если автор компилирует множество чужих данных из разных источников и помещает их на один график, то это фактически новая информация и тоже считается цитированием. Разрешение не нужно, только ссылка.

Можно представить табличные данные рисунком, а рисунки табличными данными – это новый способ представления информации. Заимствованием не считается. Разрешение не нужно, только ссылка.

Можно вообще словами описать то, что было на графике. Разрешение не нужно, только ссылка.

Можно полностью убрать рисунок.

Если рисунки заимствованы из нашего журнала, разрешения не нужны (также при заимствовании из любых журналов, которые публикует Pleiades на английском языке).

#### ЭТИКА НАУЧНЫХ ПУБЛИКАЦИЙ

Журнал "Российские нанотехнологии" стремится максимально поддерживать принципы добропорядочности и этики в опубликованных статьях. Редакция журнала может использовать программное обеспечение для обнаружения плагиата при проверке представленных рукописей. Если будет выявлен плагиат, журнал будет следовать принципам и рекомендациям Международного комитета по публикационной этике (COPE) в отношении плагиата.

### ИНДЕКСИРОВАНИЕ

Журнал "Российские нанотехнологии" входит в международные реферативные базы данных и системы цитирования, в которых должны быть опубликованы основные научные результаты диссертаций на соискание ученой степени кандидата наук и на соискание ученой степени доктора наук. В том числе журнал входит в системы цитирования:

• **РИНЦ** (Российский индекс научного цитирования) https://elibrary.ru/title\_about.asp?id=10601

• **Web of Science Emerging Sources Citation Index** (ESCI) под названием "Nanobiotechnology Reports" https://mjl.clarivate.com:/search-results?issn=1995-0780

• **Scopus** под названием "Nanobiotechnology Reports" https://www.scopus.com/sourceid/19700186876

#### **Шаблон оформления статьи**

### **РУБРИКА**

*УДК 541.6+544.1*

# **НАЗВАНИЕ СТАТЬИ**

## **© 2022 г. И. И. Иванов1,**\***, П. П. Петров2, С. С. Сидоров2,3**

*1 Национальный исследовательский центр "Курчатовский институт", Москва, Россия*

*2 Новосибирский государственный университет, Новосибирск, Россия*

*3 Мюнхенский технический университет, Мюнхен, Германия*

*\*E-mail: mail@ivanov.ru*

Поступила в редакцию

После доработки

Принята к публикации

Текст аннотации (не более 0.5 машинописной страницы шрифтом Times New Roman 14 через полтора интервала). Форматирование текста – как в образце. Заголовок "Аннотация" и абзацный отступ перед аннотацией не нужны.

### ВВЕДЕНИЕ

Просим авторов соблюдать указанные ниже правила. Статьи, оформленные не по приведенному шаблону, будут возвращаться редколлегией авторам для исправления без рассмотрения по существу.

Редколлегия рекомендует авторам стандартизировать структуру представляемого к публикации материала, используя разделы (например: Введение, Методы, Результаты, Обсуждение, Заключение, Таблицы, Подписи к рисункам, Список литературы и др.). Заголовки и подзаголовки разделов оформляются, как указано ниже в шаблоне. Точки после заглавия статьи и (под)заголовков не ставятся.

УДК можно взять с сайтов, например, http://pu.virmk.ru/doc/UDK/; http://udc-classifier.dyndns.org/; http://www.naukapro.ru/osn\_udk/mineral.htm и др.

В названии статьи следует избегать использования аббревиатур/сокращенных названий, за исключением общепринятых.

Химические формулы внутри статьи, в частности в заголовках глав/разделов, следует печатать в соответствии с номенклатурой IUPAC: Са $F_2$  вместо САF2,  $Zr_1 = xY_xO_2 = x/2$  вместо  $Zr(1-x)Y(x)O(2-x/2)$ ,  $(C_4H_9)$ <sub>3</sub>NHBF<sub>4</sub> вместо (C4H9)3NHBF4. Тем не менее следует по возможности избегать в названии статьи химических формул в виде, требующем использования нижних и верхних индексов, так как при их копировании в других источниках эти индексы могут превратиться в строчные символы.

# МЕТОДЫ РЕЗУЛЬТАТЫ ОБСУЖДЕНИЕ

#### **Подзаголовок раздела**

*Подраздел в подзаголовке*. Текст материала для публикации должен быть тщательно отредактирован авторами, следует избегать повторов, не следует без необходимости подробно описывать в тексте иллюстративный материал, в частности дублировать информацию, данную в подписи к рисунку.

Ссылки в тексте на цитируемую литературу даются в квадратных скобках в порядке упоминания в тексте, например [1, 3–7].

#### Оформление текста статьи

Текст статьи и (под)заголовки (под)разделов набираются шрифтом Times New Roman 14 через полуторный интервал. Используется выравнивание для основного текста по ширине, а для заголовков по нентру. Слелует избегать автоматической расстановки переносов. Электронный вариант статьи следует представлять в журнал в формате Microsoft Word 97-2003 (при использовании для подготовки рукописи более поздних версий Microsoft Word необходимо выбирать формат Microsoft Word 97-2003 при сохранении ее варианта для подачи в журнал). При необходимости использовать другой формат рекомендуется предварительно согласовать этот вопрос с редколлегией. При оформлении рукописи можно воспользоваться стилевым файлом, приведенным на сайте издательства http://pleiades.online/ru/authors/guidlines/prepare-electonic-version/style/

При подаче рукописи в журнал в тексте материала следует отметить на полях место первого  $|{\rm pnc.~l}|$  упоминания рисунков и таблиц (независимо от того, существуют ли рис. 1а, 1б, 1в), отметка обводится прямоугольной рамкой. Рисунки и таблицы должны быть пронумерованы, даже если в статье только один рисунок или таблица.

При использовании в тексте сокрашенных названий необхолимо лавать их расшифровку, например вольтамперная характеристика (ВАХ). Следует, по возможности, ограничиваться общепринятыми сокращениями и не вводить новых без достаточных на то оснований. Аббревиатуры, употребляемые как прилагательные, пишутся через лефис: ИК-спектроскопия, <sup>1</sup>Н ЯМР-спектроскопия, N-метилпирролидон, бис-трифторметилдиизоцианат. Первое упоминание сокращения в тексте выделяется полужирным шрифтом, например циклическая вольтамперометрия (ЦВА), мембранно-электродный блок (МЭБ), топливный элемент (ТЭ). Повторное упоминание сокращения используется без полужирного шрифта и без скобок, например ВАХ.

В качестве разделителя в дробном числе должна использоваться точка (например, 0.5, 100.821). В числовых интервалах, где числа имеют знак, вместо дефиса ставится многоточие. Правильно:  $-5$  ...  $-1$ °С, неправильно:  $-5 - -1$ °С.

Оформление формул в тексте:

а) рекомендуется набирать математические уравнения с использованием редакторов формул Місrosoft Equation или MathType;

б) во избежание недоразумений и ошибок редакция рекомендует авторам использовать в формулах буквы латинского, греческого и других (не русского) алфавитов.

Пронумерованные формульные выражения обязательно пишутся с красной строки по центру, их номера ставятся у правого края строки. Желательно нумеровать лишь те формулы, на которые имеются ссылки в тексте рукописи. Ссылки на них даются следующим образом: уравнения (1)–(8) или уравнения (4), (7).

Латинские символы, используемые для обозначения физических величин, нужно писать курсивом, в том числе в подписях к осям рисунков, а используемые в качестве символов химических элементов, а также для единиц измерения величин – прямым (например, E, мB; E<sub>p</sub>, мB; t, c; I, мкA, i<sub>a</sub>, мкA/cм<sup>2</sup>; lg i [мкА/см<sup>2</sup>]; для химических формул: H<sub>2</sub>SO<sub>4</sub>, но: La<sub>x</sub>Ce<sub>v</sub>Pr<sub>7</sub>). Греческие и русские символы также набираются прямым шрифтом. Векторы набираются прямым полужирным шрифтом без стрелки над буквой.

Разрешаются только общепринятые современные сокращения различных мер, физических, химических и математических величин, терминов и т.д. (в соответствии с общими правилами для авторов, опубликованными на сайте издательства http://pleiades.online/ru/authors/guidlines/prepareelectonicversion/text/).

#### Оформление таблиц

Таблицы должны иметь "вертикальное" построение: в верхней части каждого столбца указывается наименование представляемой величины (параметра) и далее сверху вниз приводятся значения этой величины (параметра). Ниже приведен пример правильного построения таблицы.

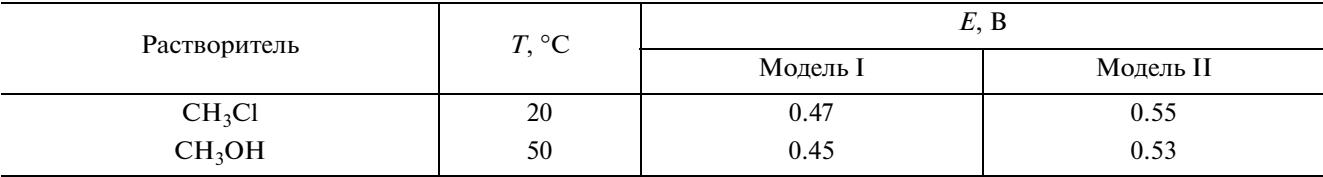

#### Таблица 1. Название таблицы

#### Иностранные названия в русской транслитерации

Иностранные фамилии и названия могут даваться в рукописи с использованием латинских символов. При их цитировании в тексте в русской транслитерации в скобках дается их оригинальное написание (за исключением общеизвестных имен, а также имен, на которые даются ссылки в списке литературы). При упоминании иностранных учебных заведений, фирм, фирменных продуктов и т.д. в русской транслитерации в скобках также должно быть дано их оригинальное написание. При упоминании фирменных продуктов рекомендуется указывать фирму и страну-производителя, например:

Вольтамперометрические измерения проводили на потенциостате ПИ-50 Рго (Elins, Россия).

или

Термогравиметрические исследования (TTA) проводили на приборе DERIVATOGRAPH-C (MOM, Венгрия).

### ЗАКЛЮЧЕНИЕ

По требованию Издательства после раздела "Заключение" следует ряд дополнительных разделов, которые не являются обязательными. Ниже перечислен список разделов, оформленный рекомендуемым образом и даны пояснения.

#### **ПРИЛОЖЕНИЕ**

Наличие раздела "Приложение" не обязательно. Более того, рекомендуется по возможности избегать создания такого раздела в статьях за счет переноса его содержания в основной текст статьи.

# **БЛАГОЛАРНОСТИ**

Благодарности пишутся в таком же формате, как и основной текст без заголовка. В этом разделе должна публиковаться следующая информация: (а) сообщения о полезных обсуждениях и дискуссиях, благодарности коллегам и рецензентам (в особых случаях); (б) сообщения о предоставлении материалов, данных, компьютерного обеспечения, приборов во временное пользование; (в) информация о проведении исследований в центрах коллективного пользования; (г) помощь в технической подготовке текста; (д) информация о номере гранта без его полного названия или информация о любой другой финансовой поддержке исследований; а также все прочее, что оценивается как полезная помощь, но не является достаточным для того чтобы считаться вкладом в авторство работы. При упоминании институтов и спонсирующих организаций не следует использовать их сокращенные названия.

### КОНФЛИКТ ИНТЕРЕСОВ

Наличие такого раздела в статье не является обязательным для публикации. Информация о том, что считается возможным конфликтом интересов, приведена на сайте http://pleiades.online/ru/authors/guidlines/ethics-statements/. При отсутствии конфликта интересов авторы могут указать: "Авторы заявляют, что у них нет конфликта интересов".

## ИНФОРМАЦИЯ О ВКЛАДЕ АВТОРОВ

Наличие этого раздела не обязательно. Он публикуется по желанию авторов для объявления вклада каждого автора в исследование, т.е. дается описание, как именно каждый автор участвовал в работе, или сообщение о вкладах авторов в процентах или долях.

# ДОПОЛНИТЕЛЬНАЯ ИНФОРМАЦИЯ

Наличие этого раздела не обязательно. В этом разделе могут быть помещены:

1. Нестандартные ссылки. Например, материалы, которые по каким-либо причинам не могут быть опубликованы, но могут быть предоставлены авторами по запросу.

Пример: "The data that support the findings of this study are available from the corresponding author upon reasonable request. The data are not publicly available due to restrictions" (e.g. information that could compromise the privacy of research participants).

2. Дополнительные ссылки на профили авторов (например, Orchid ID).

3. Названия торговых марок на иностранных языках, которые необходимы для понимания статьи или ссылки на них.

4. Особые сообщения об источнике оригинала статьи (если статья публикуется в переводе).

5. Информация о связанных со статьей ранее неопубликованных докладов на конференциях и семинарах.

# СПИСОК ЛИТЕРАТУРЫ

В списке литературы автоматическое построение списка средствами Word не допускается. При наличии необходимо указывать DOI публикации (см. ниже пример [13]). Ссылка на статью на русском языке обязательно должна содержать и ссылку на нее на английском и размещаться на странице для переводчика (примеры 4–7). Обратите внимание на пунктуационное оформление ссылок в примерах ниже, в частности на разную пунктуацию в русскоязычных и англоязычных источниках.

Журнальные статьи в списке оформляются следующим образом:

*Фамилия и инициалы всех авторов* (если авторов пятеро и более, указываются три фамилии и "и др." или "et al.". Название журнала. Год издания. Том. Номер выпуска. Номер первой страницы.

Выходные сведения приводятся через точку.

Перевод названий переводных версий статей, либо статей и изданий, не имеющих переводных версий, необходимо приводить в следующем формате на странице для переводчика в конце файла со статей: Family name, Initials, Journal, Year, Volume, №, Number of the first page.

Для статей и книг, вышедших только на русском языке, необходимо дать аутентичный перевод их названия на английский язык. Название журнала (для книг – издательства) дается латинской транслитерацией, сопровождаемое указанием (in Russian).

# **Примеры оформления статей в иностранных журналах:**

1. *Zhang Y., Zhang M., Cai Z. et al.* // Electrochim. Acta. 2012. V. 68. P. 172.

2. *Ejaz A., Ahmed M.S., Jeon S.* // J. Electrochem. Soc. B. 2016. V. 163. № 5. P. 163.

3. *Hsieh S.-J., Gewirth A.A.* // Surf. Sci. 2001. V. 498. P. 147.

Примечание: примеры сокращений журналов можно взять с сайта https://images.webofknowledge.com/images/help/WOS/A\_abrvjt.html

## **Пример оформления статьи, опубликованной в журнале "Российские нанотехнологии" или другом переводном российском журнале:**

4. *Магомедов М.Н.* // Российские нанотехнологии. 2019. Т. 14. № 1–2. С. 19.

Примечание: перевод ссылок на статьи в переводной версии журнала необходимо размещать отдельно от списка литературы на странице для переводчика в конце файла Magomedov M.N. Nanotechnologies in Russia. 2019. V. 14. № 1–2. P. 21.

### **Пример оформления статьи в российском журнале, который не переводится на английский язык:**

6. *Каюмов Р.Р., Сангинов Е.А., Золотухина Е.В. и др.* // Альтернативн. энергетика и экология. 2013. № 13 (135). С. 40.

Примечание: перевод ссылок на статьи, не имеющие переводных версий, необходимо размещать отдельно от списка литературы на странице для переводчика в конце файла. Kayumov R.R., Sanguinov E.A., Zolotukhina E.V. et al. // Al'ternativnaya Energetika i Ekologiya (in Russian), 2013. № 13 (135). P. 40.

### **Ссылки на книги оформляются следующим образом:**

*Фамилия и инициалы авторов.* Название книги. Город: Издательство, Год. Количество страниц (или номер страницы, если источник цитируется не полностью).

#### **Пример цитирования всей книги:**

7. *Карякин Ю.В., Ангелов И.И.* Чистые химические вещества. М.: Химия, 1974. 408 с.

Примечание: перевод ссылок на книги, не имеющие переводных версий, необходимо размещать отдельно от списка литературы на странице для переводчика в конце файла. Karyakin Yu.V. and Angelov I.I., Pure Chemical Substances (in Russian), Moscow: Khimiya, 1974. 408 p.

8. *Brett C.M.A., Brett A.M.O.* Electrochemistry – Principles, methods and applications. Oxford: Oxford University Press, 1993. 427 p.

### **Пример цитирования отдельных страниц:**

9. *Карякин Ю.В., Ангелов И.И.* // Чистые химические вещества. М: Химия, 1974. С. 48.

Примечание: перевод ссылок на отдельные страницы изданий, не имеющих переводных версий, необходимо размещать отдельно от списка литературы на странице для переводчика в конце файла. Karyakin Yu.V., Angelov I.I. Pure Chemical Substances (in Russian), Moscow: Chemistry, 1974. P. 48.

Если указываются авторы не всего издания, а лишь его части (напр., статьи в сборнике или разделы коллективных монографий), то нужно указывать название издания и редактора. Например:

10. *Ponomarev I.I., Nikolsky O.G.* // Polyimides and Other High-Temperature Polymers / Eds. Abadie M.J.M., Sillion B. Amsterdam: Elsevier Science Ltd., 1991. P. 207.

#### **Патенты и тезисы оформляются в соответствии с приведенными ниже примерами:**

11. *Школьников Е.И., Елкина И.Б., Волков В.В.* Способ анализа пористой структуры. Пат. 2141642 (Россия). 1998. Примечание: перевод на страницу для переводчика – Shkol'nikov E.I., Elkina I.B., and Volkov V.V. Method for analysis of a porous structure. Patent 2141642 (Russia), 1998.

12. *Блок В.Р.* // Тез. докл. конф. молодых ученых "Современные проблемы физической химии" М.: Изд-во НИФХИ, 1978. С. 107. Примечание: перевод на страницу для переводчика – Blok V.R. Conf. Proc. "Modern Problems of Physical Chemistry" (in Russian), Moscow: NIFHI Publ. 1978. p. 107.

13. *Volperts A., Mironova N., Sildos I. et al.* // IOP Conf. Ser.: Mater. Sci. Eng. (FM&NT2012). 2012. V. 38. P. 012051. https://doi.org/10.1088/1757-899X/38/1/012051.

### ПОДПИСИ К РИСУНКАМ

Подписи ко всем рисункам статьи оформляются на отдельном листе перед списком литературы с указанием фамилии первого автора:

#### **Подписи к рисункам, Иванов**

**Рис. 1.** Название.

**Рис. 2.** Название.

Рисунки размещаются после списка литературы с указанием номера рисунка и фамилии первого автора жирным шрифтом (**Рис. 1, Иванов**).

При подготовке электронных версий рисунков, направляемых в издательство (п. 4а Правил для авторов), обязательным является соответствие подаваемых файлов рекомендациям, представленным на сайте http://pleiades.online/ru/authors/guidlines/prepare-electonic-version/images/. Масштаб на электронных микрофотографиях следует указывать в нанометрах (нм) и микрометрах (мкм). Авторам следует учитывать, что печать рисунков в бумажном варианте журнала осуществляется только в черно-белом варианте (или оттенках серого). Выделять кривые на графиках можно, используя различные типы линий (штриховая, штрих-пунктирная, пунктирная), меняя их толщину или используя различные формы обозначения точек. *Если кривые на графиках обозначены цифрами, то на самом рисунке и в подписи к нему цифра должна быть начертана курсивом*. Использовать значки точек или линий в подписях к рисунку не допускается.

Пример оформления рисунка

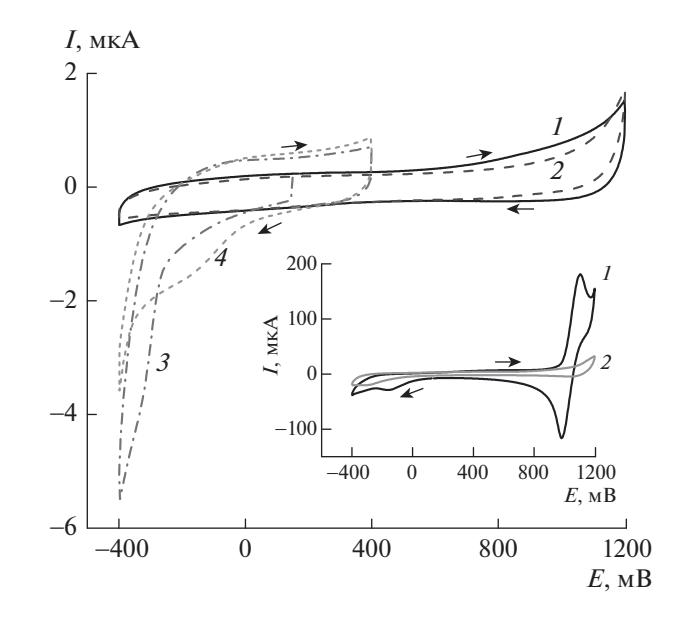

**Рис. 1.** Иванов.

### СВЕДЕНИЯ ОБ АВТОРАХ

Фамилия, имя, отчество каждого автора, институт, где он работает, с указанием номеров телефонов и электронных адресов. С пометкой, с кем из авторов контактировать. Так как статьи для проверки авторам рассылаются по электронной почте, то в случае, когда у статьи только один автор, необходимо указать альтернативный адрес электронной почты на случай возможных технических проблем. В качестве альтернативного рекомендуется указывать почтовый ящик, который проверяется во время отпуска или командировки. Если у статьи несколько авторов, необходимо указать адреса электронной почты двух или трех авторов, которые регулярно проверяют поступающие сообщения.

## СТРАНИЦА ДЛЯ ПЕРЕВОДЧИКА

На английском языке приводятся: инициалы, фамилии авторов, название рукописи, институты, где выполнена работа, с полными почтовыми адресами, аннотация, специфические термины, переводы ссылок на статьи с указанием DOI.